## *STRENGTH IN NUMBERS – Part II*

# *LONG ISLAND FORENSICS EXTRAVAGANZA 2020*

*&*

*Friday, 08 January – Saturday, 09 January 2021*

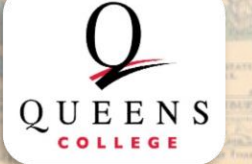

PADIO STATI

*Registration at Speechwire.com Deadline to Register: Monday, 04 January 2021 @ 5PM EST*

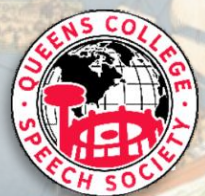

**GOOD SWORDFISHIN** 

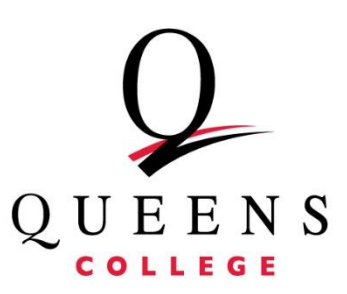

#### **Dear Colleagues,**

On behalf of Queens College, the City University of New York (CUNY) and the Queens College Speech Society, I would like to cordially extend an invitation for you to attend our online 2<sup>nd</sup> Annual Strength In Numbers Tournament and the 2020 Long Island Forensics Extravaganza on Yaatly for **Friday, January 8th and Saturday, January 9 th, 2021.**

#### **\*\*This tournament will be a synchronous online tournament on Yaatly with registration & tabulation taking place on Speechwire.com, and online payment via PayPal. \*\***

This competition will feature all 11 AFA-style Individual Events, as well as, open divisions of individual International Public Debate (IPDA), Parliamentary Debate (NPDA), and individual Lincoln-Douglas Debate (NFA-LD). Unfortunately, due to capacity restrictions and limited judges available, we are unable to accommodate Junior Varsity, Professional, and team IPDA divisions of IPDA Debate at this tournament.

**All entries must be received by Monday, 04 January 2021 at 5:00 pm EST**. You must register at the Speechwire.com website which provides all of our tournament information. **Emailed entries will not be accepted.** Changes will be accepted without charge until Wednesday, 6 January 2021 at 12:00 p.m. EST at which point fees will be set. Late fees will be charged for any changes after the 6th at noon (in addition to any fees associated with the entry).

So please, tell your friends and tell your colleagues to join us for an exciting weekend of competitions. If you have questions, please feel free to contact me at any time. *And remember, there's great strength in numbers!*

Yours In Forensics,

Randy Perez

Director, QC Speech Society

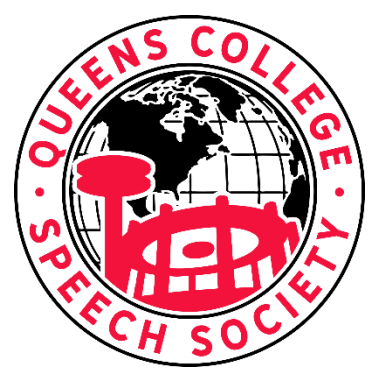

#### **NAVIGATING THE YAATLY & SPEECHWIRE ONLINE TOURNAMENT PLATFORMS**

#### **STEPS STUFF TO DO**

#### 1. REGISTER IN SPEECHWIRE

Register your team's entry through SpeechWire.com like normal. Nothing new or fancy here!

#### 2. EMAIL YOUR TEAM CONTACTS

Email a list of your team members (participants and judges) including their emails to me at qcspeechteam@gmail.com. Why? We need to email your students their tournament packets if they are participating in that event and want to be sure your team is correctly set up for the tournament. We will only use email addresses for this purpose. Your information is secure!

#### 3. SEND ENTRY PAYMENT

Once registered, we will send an invoice through Paypal complete which includes your detailed Speechwire Invoice. Send your touchless Registration Payment as a check (or) credit card by clicking on the payment button in the email through Paypal. All teams will receive an invoice.

#### 4. SET UP YOUR TEAM IN YAATLY

This is super easy! **Yaatly requires Google Chrome running on a Windows, Mac, or Chromebook.** Sign up by completing the registration form at app.yaatly.com It will ask your name as coach and an email address to contact you. Put in a password and your school name as "Organization". Click to accept policies and your school is set up! From settings, you can even upload a team logo if you like! Manager Guide: https://info.yaatly.com/userguides/guide-fororganization-managers

#### 5. INVITE YOUR TEAM TO YAATLY

Once you create your Team account, invite your members (competitors/judges) to join Yaatly and affiliate with your Team. Do this by choosing your team from the far-left menu and select "Members." There you will see "Invite Members" in the upper right corner. Put in your team member's email addresses, click 'Next', review the invitations, and click 'Send Invitations'. Your members will receive an email inviting them to join Yaatly. The hardest step is getting them to check their email!

#### 6. STUDENTS CREATE THEIR YAATLY ACCOUNTS

Your students need to create their Student Account. Once they receive their email from Yaatly, they just click the link and set up their account. It will ask for their name, and to affiliate with an organization (Your Team). Once they do this, they will show up in your Member List in Yaatly and are good to go. Participant Guide: https://info.yaatly.com/user-guides/guide-for-participantscompetitors-judges-observers

#### 7. CONNECT YOUR TEAM & STUDENTS TO OUR TOURNAMENT

Shortly before the tournament you will receive a URL from qcspeechteam@gmail.com and posted in SpeechWire. Use this URL to RSVP that your team is attending and invite your team members. Select your team and click 'Invite'. Once your members create their accounts, have them RSVP on their account's Event page. Boom! Your team is now ready for the tournament!

#### 8. CONNECT JUDGES TO SPEECHWIRE.COM FOR EBALLOTS

Judges need to set up accounts in SpeechWire.com so they can receive their eBallots. Judges will receive an email to join "Big Apple Debate Tournament Unaffiliated". Follow the link and instructions provided. You will receive detailed eBallot instructions for judges.

#### 9. ON TOURNAMENT DAY

Take a few minutes to go into Yaatly and look around. You will see the LOBBY where round-by-round postings will be made available including finals postings, the AUDITORIUM for opening announcements and the awards ceremony, your TEAM ROOM for meeting with your team, warmups, etc.... and the CHAT which allows you to communicate with the tab table, tab technical staff and individuals at the competition. This is also where debate resolutions are announced. The top banner will be updated with announcements throughout the tournament like "IPDA Debaters, head to your Competition Rooms for strike" or "I.E. Postings in 5 minutes." Going to your COMPETITION ROOM is easy! In the schematic, participants see their name/code in their event. Just click on the room and they are there. **Times are Eastern Standard Time!**

#### 10. ELECTRONIC BALLOTS & RESULTS

After the tournament, be sure to go to your team's SpeechWire account to retrieve your students' ballots as a PDF and view the tabulation sheets! As always, SpeechWire will send results to the major forensics and debate organizations.

#### 11.SUBCRIBE FOR LIVE UPDATES ON SPEECHWIRE

Shortly before the tournament you will receive a URL from qcspeechteam@gmail.com and posted in SpeechWire. Use this URL to log in to your Speechwire account to subscribe for live tournament updates!

#### 12. CONNECT JUDGES TO SPEECHWIRE.COM FOR EBALLOTS

Judges need to set up accounts in SpeechWire.com so they can receive their eBallots. Judges will receive an email from the tournament director containing a link to sign into Speechwire to access their electronic ballots. Follow the link and instructions provided. You will receive detailed eBallot instructions for judges.

### **ALL TIMES POSTED WILL BE IN EASTERN STANDARD TIME (EST)!!**

#### **SCHEDULE**

Registration will commence each morning at 8:00AM EST both on Friday and Saturday to permit the initial debate draw at 8:30AM EST. We anticipate debate rounds to be "flighted" separately from Individual Events so that everyone will be accommodated with minimal delays.

#### **Friday, Jan. 08 & Saturday, Jan. 09, 2021 EASTERN STAND. TIME (EST)**

#### **SCHEDULE FOR INDIVIDUAL EVENTS**

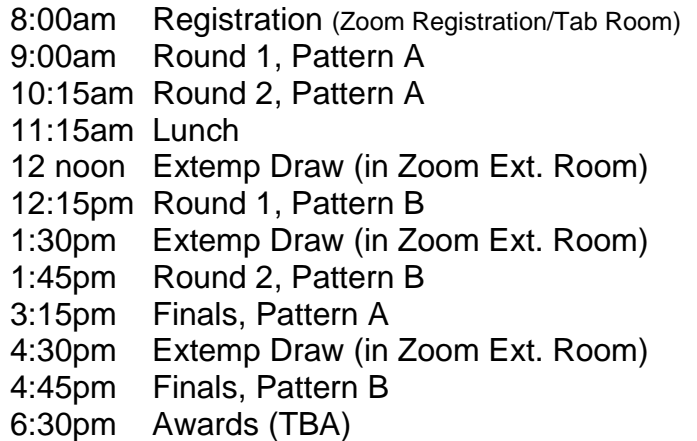

#### **SCHEDULE FOR DEBATE**

8:00am Registration (Zoom Registration/Tab Room) 9:00am Round 1 IPDA, NPDA & NFA-LD 10:15am Round 2 IPDA, NPDA & NFA-LD 12:15pm Round 3 IPDA, NPDA & NFA-LD 1:45pm Round 4 IPDA, NPDA & NFA-LD 3:30pm Semifinal Round IPDA, NPDA & LD 4:45pm Final Round IPDA, NPDA & LD 6:30pm Awards (TBA)

**(no Quarterfinal rounds!)**

#### **IE PATTERN NOTES**

- PATTERN A: Impromptu, Dramatic Interpretation, ADS, CA, Prose
- PATTERN B: Extemp, Persuasive, POI, Duo, Poetry, Informative
- Additional Pattern rules are in the next page under "Entry Rules"

#### **GENERAL SCHEDULE NOTES**

- The 15-minute forfeit rule will apply if a competitor/debater fails to appear at their designated room if they are not double or triple-entered for that round.
- Updates to the schedule will be posted on Speechwire if they occur. Please be vigilant!

#### **TOURNAMENT ENTRY RULES**

- All entries for both swings are due by Monday, January 4<sup>th</sup>, 2020 at 5pm EST via Speechwire.
- All competitors must be undergraduates enrolled at their respective institution.
- Any school may enter an unlimited number of students per event.
- Each student may enter up to 3 events per pattern. **However, STUDENTS ENTERED IN DEBATE MAY NOT CROSS-ENTER IN INDIVIDUAL EVENTS!!!**
- **Schools MUST cover their entries as much as possible with qualified judges!**

#### **FORMAT OF DEBATE EVENTS**

We will be offering open divisions of Individual IPDA Debate, Parliamentary Debate (NPDA) and Individual Policy Debate (NFA-LD).

Due to limited facilities and judges available, we will NOT be offering Junior Varsity, Professional, or Team divisions of IPDA Debate.

#### **DEBATE DIVISIONS**

We plan on offering only open divisions in each format of IPDA, NPDA & NFA-LD Debate.

#### **FORMAT OF IPDA DEBATE**

We will be offering an open division of Individual IPDA Debate and open divisions of NPDA and NFA-LD Debate. (NOTE: **Due to past limited entries, we will NOT be offering Junior Varsity or Professional divisions of IPDA Debate or novice divisions of NPDA and NFA-LD!**

#### **DEBATE AWARDS**

- 1. Awards will be presented to each finalist within their respective divisions.
- 2. In debate, there will be two elimination rounds (depending on number of entries): Semifinals, and Finals.
- 3. Sweepstake points are awarded as follows:
	- a. 1 point for each preliminary win
	- b. 2 points for reaching Semifinal Rounds
	- c. 5 points for reaching Final Round
- 4. In addition, the top individual speakers and top debate schools within across the three debate formats will be recognized.

#### **WARM ROOMS**

Our tournament will not have "warm rooms." While we encourage cordial and constructive feedback between judges and debaters, judges should not be obliged to engage in conversation with students. Debaters should not pressure their judges for commentary after rounds. **JUDGES SHOULD NOT DISCLOSE THEIR REASON FOR DECISIONS (RFD) DURING OR AFTER ROUNDS!**

#### **JUDGING**

All schools should attempt to properly cover their entries. If you have a judge who doesn't feel comfortable judging debate rounds, please note it when you place your entry so that we can accommodate you. We are fortunate to be placed in a region of many highly qualified judges, educators, and former debaters!

#### **DEBATE ROUND FORFEIT RULE**

Any debater who is more than 15 minutes late to their assigned virtual room automatically forfeits their round, resulting in a "bye" or automatic win for the opposing debater. Please make every effort to have your debaters appear at their appointed rounds so that our tournament runs smoothly.

#### **ETHICS STANDARDS OF INDIVIDUAL EVENTS, IPDA, NPDA & NFA-LD DEBATE**

The Strength In Numbers and LIFE Swing Tournaments will adhere to the rules prescribed by the International Public Debate Association, the National Parliamentary Debate Association, National Forensic Association and the American Forensic Association. Before tournament day, please take time to familiarize yourself and your team to the rules contained within the Constitution and its Bylaws of these four organizations.

#### **DEBATE PAIRINGS**

All four preliminary rounds will be randomly paired. However, brackets will not be broken in elimination rounds.

#### **COMPETITION RULES**

It is my wish for everyone to have an enjoyable experience at the tournament. To ensure fairness, our tournament will follow will be observed:

1. AFA-NIET rules and descriptions will govern all AFA-NIET Individual Events. IPDA, NPDA, and NFA will govern IPDA, NPDA and NFA-LD respectively.

- 2. As per new AFA-NIET language, the use of the Internet and/or electronic files are permitted in Extemp.
- 3. For open divisions of IPDA debate, please make note of the following rules:
	- a. Debaters will be presented with five resolutions. Both debaters will alternatively strike two resolutions each, starting with the negative. The 30-minute preparation period begins at the first negative strike. We will follow the time constraints set forth by the IPDA: 5-2-6-2-3-5-3.
	- b. During prep time, students are allowed to access any prepared material and/or electronic materials. This includes access to the Internet. In addition, students are allowed to prep with other students, but NOT COACHES.
	- c. All preliminary rounds will be randomly preset. Brackets will NOT be broken in elimination rounds.
	- d. Topic draw will take place in the competition room. Further info can be found at www.ipdadebate.info
- 4. For NPDA debate, please make note of the following rules:
	- a. Teams will be presented with three resolutions. Both teams will alternatively strike one resolution each, starting with the Opposition. The 15-minute preparation period begins after the judge announces the decided resolution. We will follow the time constraints set forth by the NPDA: 7-8-8-8-4-5. In addition, both the Leader of Opp and Member of Govt are granted 2 minutes of flex time before their constructive; the Member of Opp and Prime Minister are granted 1 minute of flex time prior to their constructive and their rebuttal respectively. This time may be used to ask questions and/or prepare speeches.
	- b. During prep time, students are allowed to access any prepared material and/or electronic materials. This includes access to the Internet. In addition, students are allowed to prep with other students and/or coaches.
	- c. All preliminary rounds will be randomly preset. Brackets will not be broken in elimination rounds.
	- d. Topic draw will take place in the competition room.
- 5. For NFA-LD Lincoln Douglas Debate, the rules are:
	- a. The 2020 2021 resolution shall be used.
	- b. All preliminary rounds will be randomly preset. Brackets will NOT be broken in elimination rounds.
	- c. Time limits: 6-3-7-3-6-6-3 with 4 minutes of flexible prep time.
	- d. All participants in NFA-LD are advised to visit the NFA website and familiarize themselves with the NFA-LD by-laws.
- 6. NO disclosure in debate rounds. Please turn in ballots before offering any oral critiques.

#### **TOURNAMENT REGISTRATION**

Registration for the tournament will commence on-line at Speechwire on Tuesday, October 20<sup>th</sup> and will continue until the deadline for both swings on **Monday, January 8th, 2021 at 5PM EST.** As stated before, emailed entries will not be accepted. You will have an opportunity to confirm your entries **at check-in EACH MORNING on Friday and Saturday at 8:00am EST AT OUR VIRTUAL TOURNAMENT REGISTRATION & TAB ROOM**.

#### **TAB ROOM**

The tournament tab room will at a specified conference chat room on Zoom. Any questions about schematics can be directed to the tab-room staff. However, judges may direct all complaints, grievances, and all serious matters to me. You will find me either at the tab room or at registration.

#### **TOURNAMENT ENTRY FEES**

#### **IF YOU ARE MAKING A PAYMENT EITHER BY CREDIT/DEBIT CARD OR BY CHECK, YOU CAN SEND US PAYMENT VIA YOUR PAYPAL INVOICE. DETAILS WILL BE PROVIDED IN THE COMING DAYS NEAR TOURNAMENT DAY.**

#### **ALL FEES MUST BE PAID PRIOR TO OR AT REGISTRATION, UNLESS PRIOR ARRAINGEMENTS HAVE BEEN MADE!**

- 1. The following entry fees shall be assessed **separately per swing**:
	- School fee  $$20$  per school/per swing
	- I.E. slot \$8 each/per swing
	- IPDA slot \$25 per debater/per swing
	- NFA-LD slot \$25 per debater/per swing
	- NPDA slot \$35 per team/per swing
- 2. Fees for uncovered debaters will be assessed as follows:
	- Every uncovered debater  $= $40$  per debater/per swing
	- Every uncovered IE slot  $= $40$  per slot/per swing
- 3. Fees will initially be calculated on Monday, January 4<sup>th</sup> at 5PM EST. Late adds/drops will be as follows:
	- Add/drops on Wednesday, Jan  $6<sup>th</sup>$  \$50 per change, plus entry fee
	- **NO MORE ADDS ALLOWED ON THURSDAY, JANUARY 7 TH !!!!**
	- **Drops at registration on Friday, Jan 8 th: \$100 per drop, plus original entry fee**
	- **Drops at registration on Saturday, Jan 9 th: \$100 per drop, plus original entry fee**
	- **ABSOLUTELY NO ADDS ALLOWED ON FRIDAY & SATURDAY!!!**
- 4. **Each judge covers 2 debaters OR 5 IE slots.** Therefore, teams with excess entries will be charged "uncovered slots" for every entry that is not covered by a judge. So please make every effort to cover your entries! Schools are responsible for entering their judges as the right judge type when calculating fees.
- 5. Judges who fail to pick their ballots will render their students ineligible for elimination rounds.

#### **JUDGES (PLEASE READ CAREFULLY!)**

To encourage fairness to our competitors – and if you're a coach – I ask that you bring as many of your judges as possible. *For our tournament, a judge who is available for all of the preliminary rounds and one elimination round will cover two debaters.* IPDA, NPDA, NFA-LD, and AFA-NIET sanctioned Individual Events encourages a broad range of lay judges which includes coaches, forensics alumni, students (ONLY IF THEY AREN'T COMPETITORS), fellow parents, educators, and members of the academic community.

Since the team has a very small budget, we are only able to hire judges on a **very limited basis.** Nevertheless, if you would like to hire a judge, please contact me at *gcspeechteam@gmail.com* as soon as possible. We are very fortunate to have a supportive and thriving pool of qualified hired judges within our Northeastern district and NYC metro area.